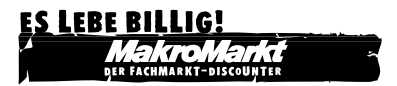

**00011224**

**Installationshinweise Optical Mouse**

## **Installation der Maus**

- a) Schalten Sie Ihren PC aus
- b) Verbinden Sie den Maus PS/2-Anschluss (Grün) mit der PS/2-Mausschnittstelle am PC.

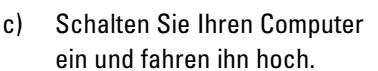

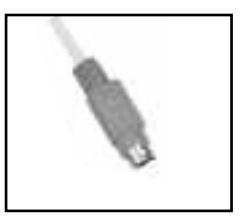

## **Hinweis:**

Bitte schließen Sie die Maus nicht bei eingeschaltetem Computer an. Ihr Computer könnte beschädigt werden.

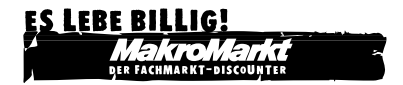

**00011224**

**Installation Guide Optical Mouse**

## **Installation of the mouse**

- a) Shut down your PC.
- b) Connect the mouse PS/2 connector (green) with the PS/2-surface for the mouse on the PC.

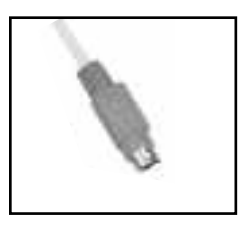

c) Turn on your PC.

## **Remark:**

Please do not connect the mouse with the PC, while the PC is running.Your computer may get damaged.